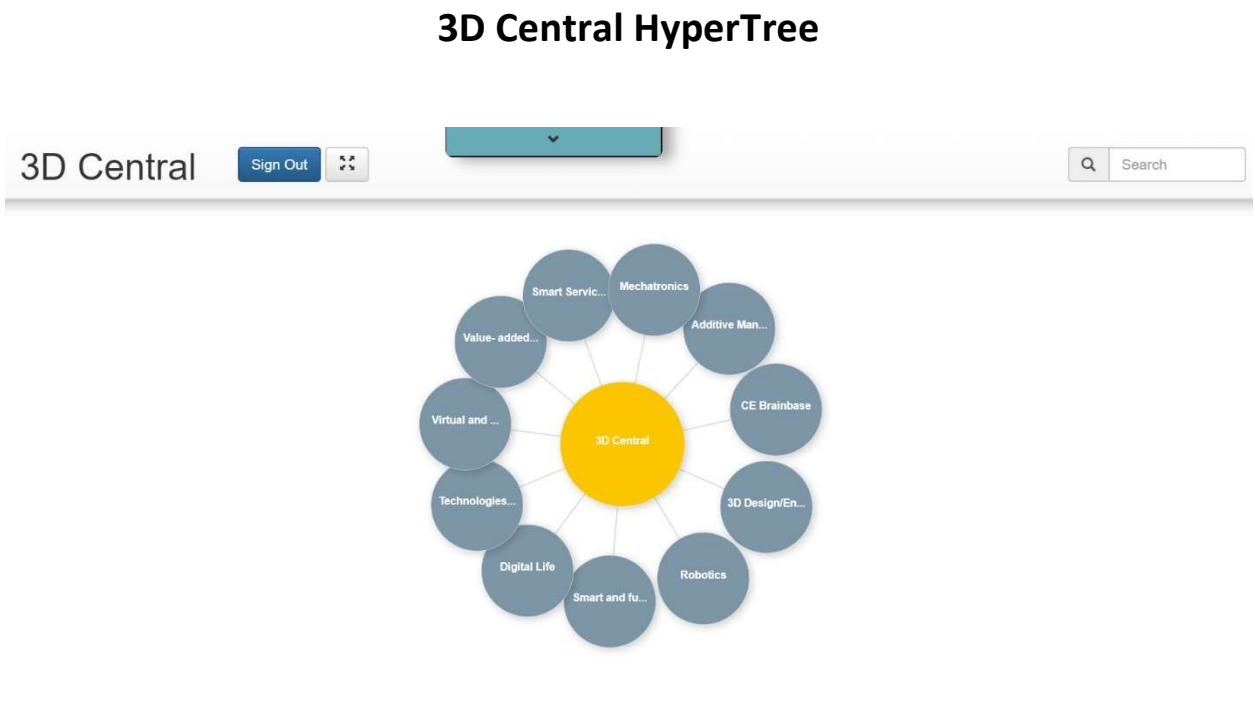

You can access to the HyperTree through he following link https://evocado.evolaris.net/visualization/login